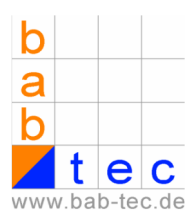

## **Update eibPort:**

The company b.a.b technologie offers when desired its customers a free update. This update is part of our service. The only thing you have to do is give us access to your eibPort via ISDN or Internet.

Expiration:

- 1) send an E-Mail to info@bab tec.de please indicate here a) the telephone number of the ISDN connection and the access password or b) the Internet URL
- 2) we send you an E-Mail with the date of the update. Please give us access to your eibPort at this day (see attachment)
- 3) after the update you receive a E-Mail with the request to test the new version.

## **For a firmware update of the eibPort via Internet some conditions must be created**.

In the following text we talk about an internal and external IP-address. By the internal IP address one understands the Ethernet IP-addresses which are only known in the network "behind" the router. The external IP-address is the IP-address, which is known in the Internet.

Firewall:

Here the Ports 22, 80 and 1735 must be open.

Router:

The external IP-address of the Router must be known to the company b.a.b technologie GmbH. This IP-address may be a static or a dynamic IP address. Inquiries on the Ports 22, 80 and 1735 must be forwarded to the internal IPaddress of the eibPort.

eibPort:

With the ETS the internal IP-address of the eibPort (parameter name in the ETS: LAN-IP-Adresse\_1) and the default gateway address (parameter name in the ETS: LAN-IP-Adresse\_2) is assigned. The default gateway address is the internal IP-address of the router.

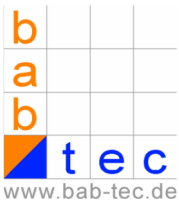

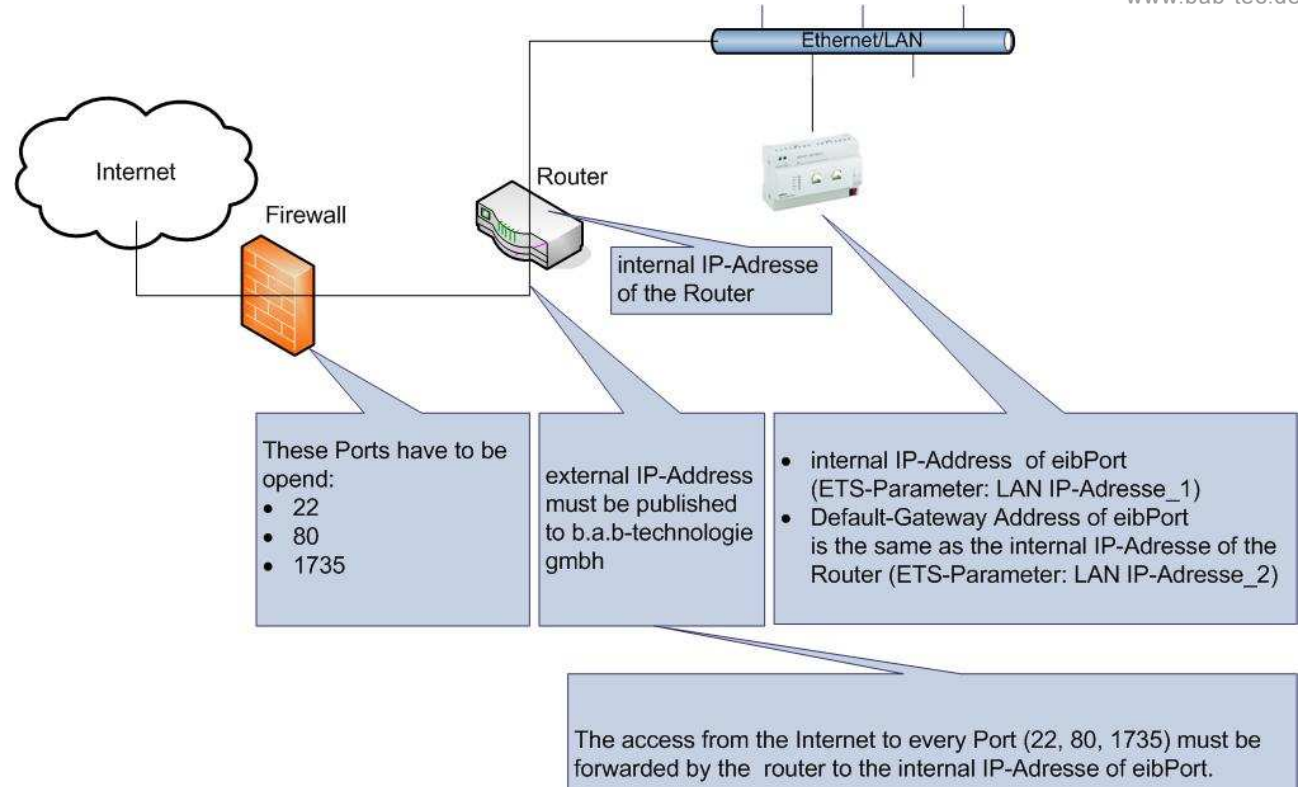